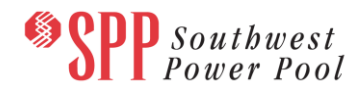

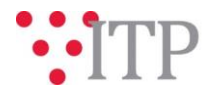

# **2019 ITP Powerflow Models – Pass 5**

The *pass 5* powerflow models and supplemental data for the 2019 ITP have been posted to GlobalScape. The models are being built using PSS®E version 33.10.

## **SPP Staff will be soliciting the TWG for approval of the 2019 ITP Powerflow via email prior to or by March 1, 2018.**

As a reminder, the following models will be used for the 2019 ITP:

- 2021 Base Reliability Light Load, Summer, and Winter models
- 2024 Base Reliability Light Load, Summer, and Winter models
- 2029 Base Reliability Light Load, Summer, and Winter models

The 2018 series MDWG and 2019 ITP models are being built in parallel; however, the models will be posted separately. During the model builds, several updates/corrections were received on February 21 and February 22. These updates may not have been included in the model set due to the timing of the submissions. Updates not included in the 2019 ITP Pass 5 models as well as any other subsequent change requests must follow the requirements of Section 9.3, SCHEDULE IMPACTS AND MITIGATION, of th[e ITP Manual.](https://www.spp.org/documents/22887/itp%20manual%20version%202.0.pdf) Please refer to the model build schedule located on the SPP corporate website under the MDWG page [\(2019 ITP and 2018 Series](https://www.spp.org/spp-documents-filings/?id=18607)  [MDWG Powerflow and Short Circuit Model Build\)](https://www.spp.org/spp-documents-filings/?id=18607) for the deadlines and milestones for the 2019 ITP model build.

Also note that for the Base Reliability models, the 19F, 20F and 20G cases are included for "Information Only". These cases are not required for ITP studies and will be submitted for Finalization later after discussion with the TWG regarding the appropriate data source to use for these cases. The cases were built using Fall and Spring data from the 2018 MDWG models, as applicable.

#### **Information for obtaining the 2019 ITP models**

These files can be found on [GlobalScape](https://sppdocushare.spp.org/EFTClient/Account/Login.htm) under "ITP (CEII, RSD)  $\rightarrow$  ITP  $\rightarrow$  Non-Competitive  $\rightarrow$  NDA  $\rightarrow$  2019 ITP  $\rightarrow$  2019 ITP Powerflow Models" in the "Pass 5" folder.

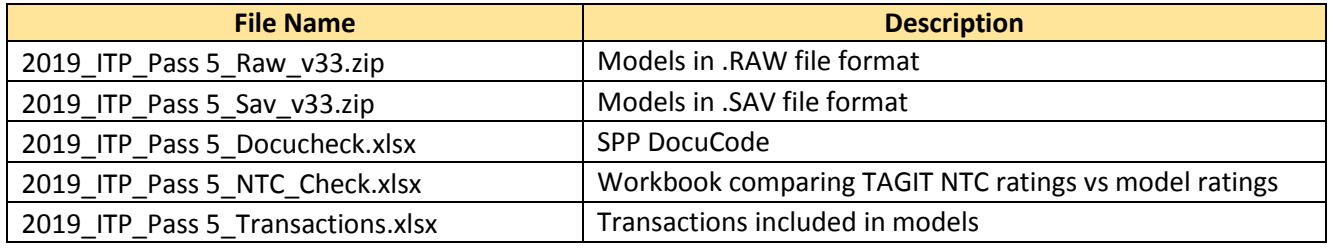

#### **FILE Information**

In order to obtain access to these documents in [GlobalScape,](https://sppdocushare.spp.org/EFTClient/Account/Login.htm) stakeholders must provide SPP with a signed [confidentiality agreement.](http://www.spp.org/Documents/21419/SPP%20Confidentiality%20Agreement.pdf) Instructions can be obtained by clicking on the link. Please submit these forms via **[RMS](https://spprms.issuetrak.com/TrakHome.asp)** through the "Request Globalscape Access" Quick Pick. After the executed confidentiality agreement is received, an account will be created for the requester on [GlobalScape](https://sppdocushare.spp.org/EFTClient/Account/Login.htm) and an email with instructions for

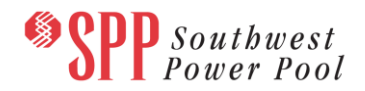

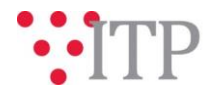

logging in will be sent to the requester. For those that already have a [GlobalScape](https://sppdocushare.spp.org/EFTClient/Account/Login.htm) account, no additional action is necessary.

As a reminder, instructions for requesting access to the model information can be found on the SPP website [here.](http://www.spp.org/engineering/modeling/request-an-spp-transmission-mapmodel/)

### *Brief Description of Scenario Models:*

The Base Reliability scenario models assume expected long-term firm transmission service usage levels. Wind and Solar resources are dispatched at each facility's latest 5-year average for the SPP coincident summer peak<sup>1</sup> in the Summer Peak models as well as the SPP coincident winter peak in the Winter Peak models. Wind resources are dispatched at 100% of the Long-term Firm Transmission Service amount in the Light Load models, while Solar is dispatched at its historical average, which is typically 0 MW during the Light Load timeframe.

In all Base Reliability models, the Wind and Solar are not to exceed each facility's firm service amount. In the event that 5 years of historical renewable resource output data is unavailable, SPP will follow the TWG-approved data replacement methodology.

#### **Helpful Links**

- [Transmission Owner Selection Process \(formerly Order 1000\)](http://www.spp.org/engineering/transmission-owner-selection-process/) home page
	- o [Order 1000 Documents](http://www.spp.org/spp-documents-filings/?id=19372)
	- o [Detailed Project Proposal \(DPP\) page](http://www.spp.org/engineering/transmission-planning/detailed-project-proposals/)
- [SPP Transmission Planning Page](http://www.spp.org/engineering/transmission-planning/)
	- All notice postings previously on the SPP.org home page are now on this page
	- o ITP Postings (formerly in Order 1000 Documents folder) [here](http://www.spp.org/spp-documents-filings/?id=31491)
- SPP Request Management System [\(SPP RMS\)](https://spprms.issuetrak.com/Login.asp?valid=false) is the preferred method for inquiries and data submissions. Click on this link and then "Register Now" if you are not already registered.
	- o Quick Picks to use in RMS:
		- "**Request Globalscape Access**" Quick Pick for access to GlobalScape for models
		- "**ITP-Project Inquiry**" Quick Pick for questions/comments regarding projects
		- "**ITP-Modeling Inquiry**" Quick Pick for input regarding modeling
		- "**ITP-DPP Submittal**" Quick Pick for DPP submissions
		- "**ITP-Data Submission**" Quick Pick for responses to ITP data requests and surveys from SPP
- [SPP RMS](https://spprms.issuetrak.com/Login.asp?valid=false) is the preferred method for receiving all inquiries and solution submittals.

 $\overline{a}$ 

<sup>1</sup>SPP coincident summer peak equals the highest demand including transmission losses for energy measured over a one clock hour period.